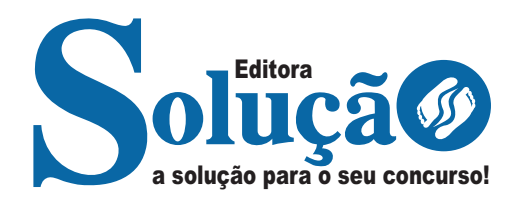

# **PORTO ALEGRE - RS**

**PREFEITURA MUNICIPAL DE PORTO ALEGRE - RIO GRANDE DO SUL**

# Assistente Administrativo

**EDITAL DE ABERTURA 165/2023**

CÓD: SL-130NV-23 7908433245414

### **Língua Portuguesa**

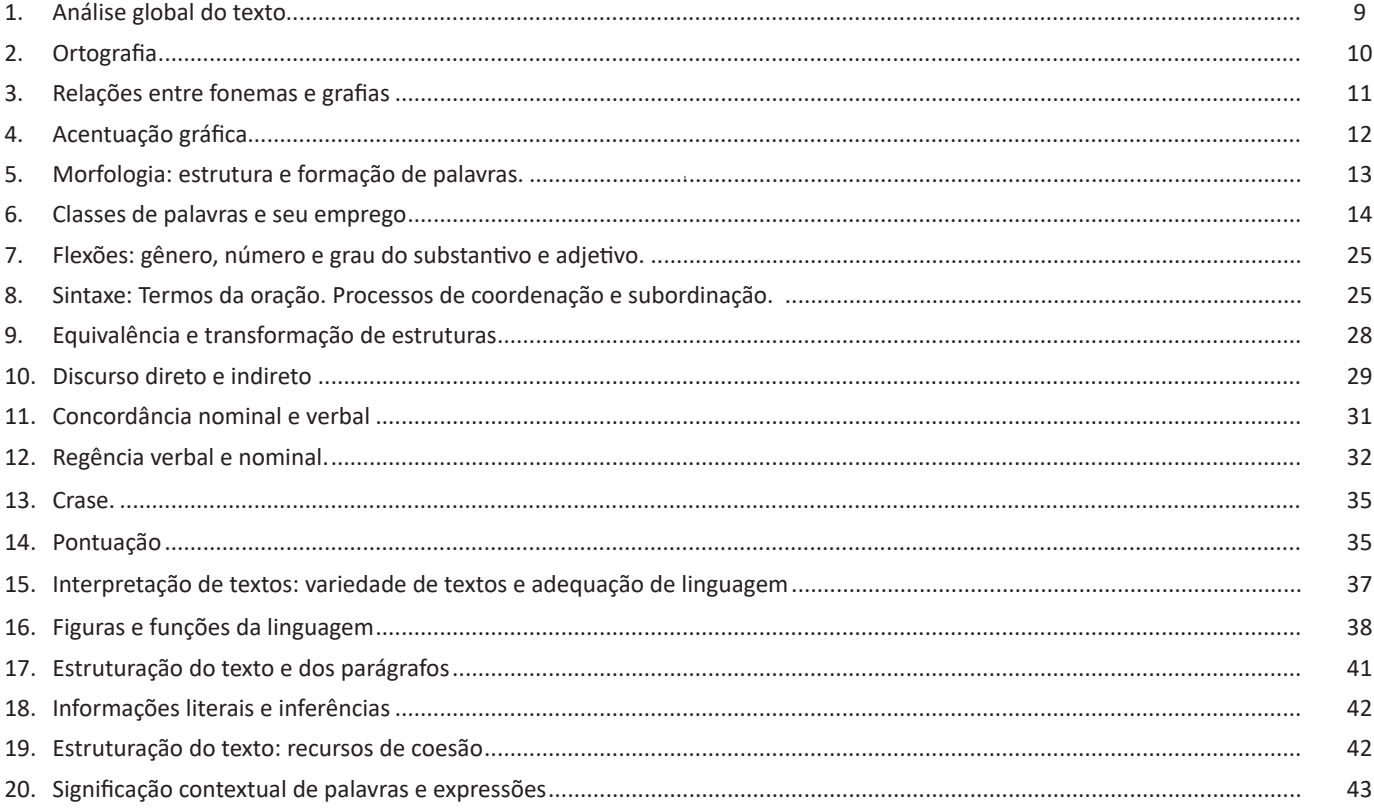

## **Informática**

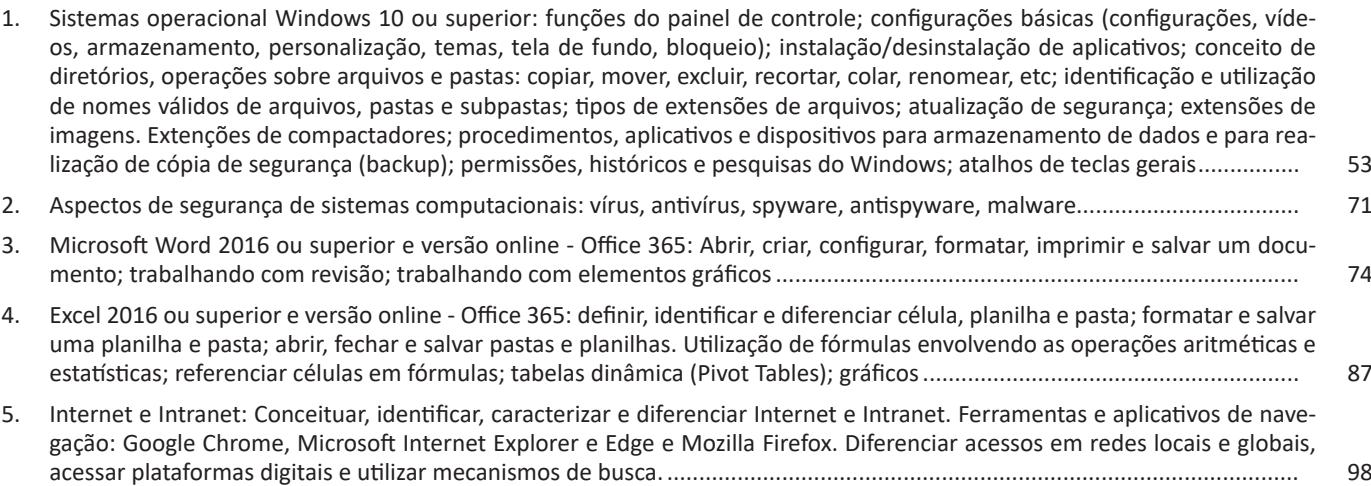

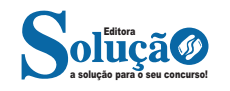

### **Direito Administrativo**

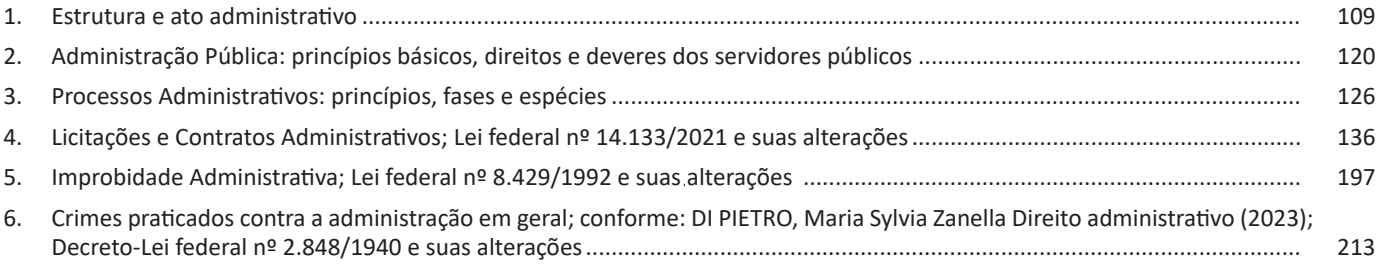

### **Administração Financeira**

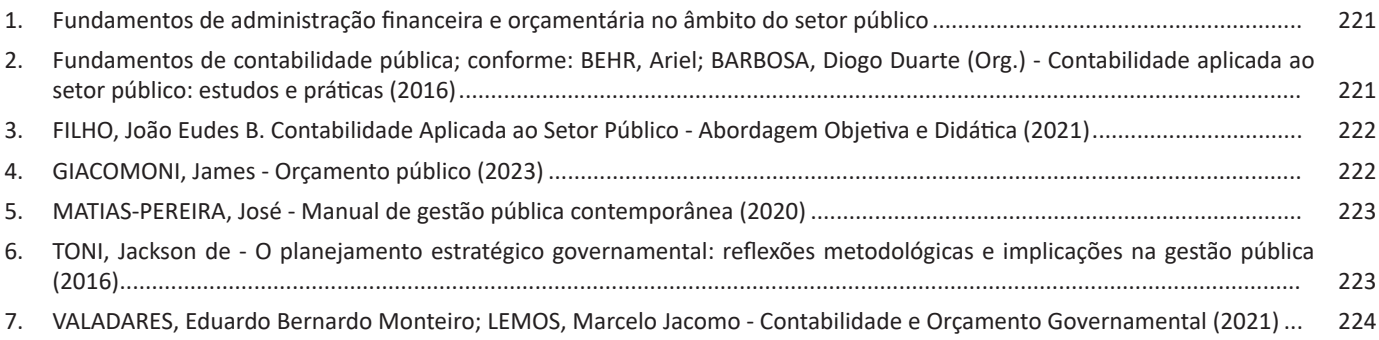

## **Ética**

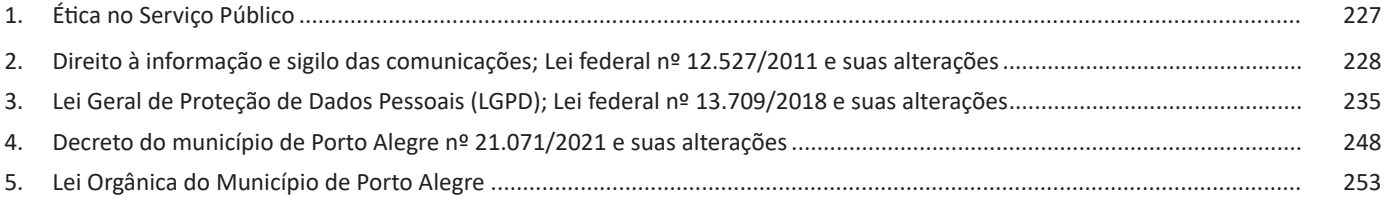

### **Fundamentos de Administração**

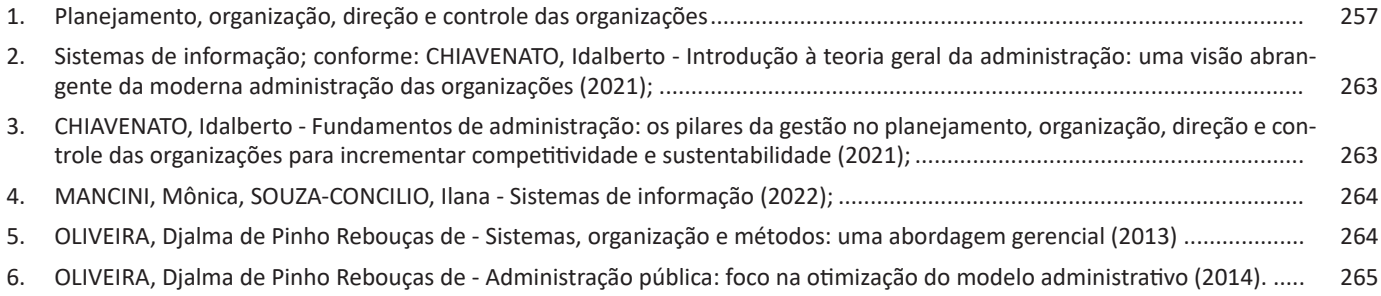

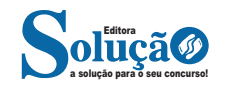

### **Administração de materiais e logística**

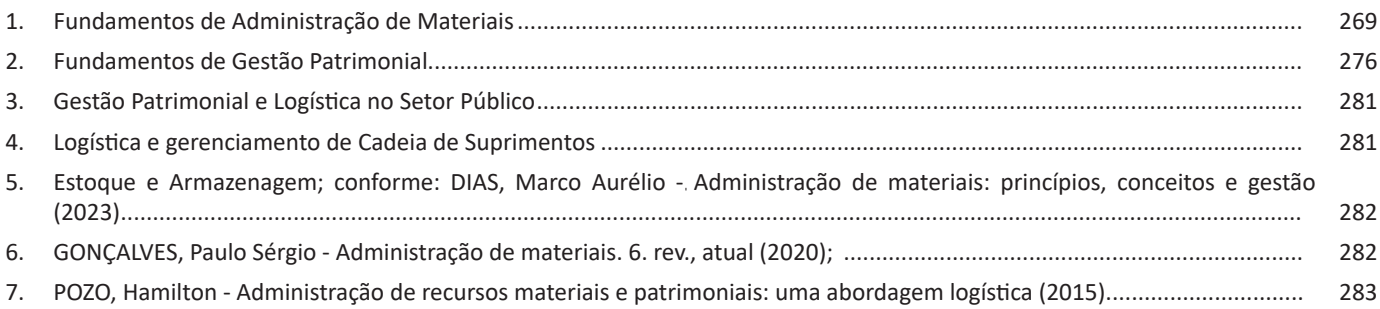

### **Redação Oficial**

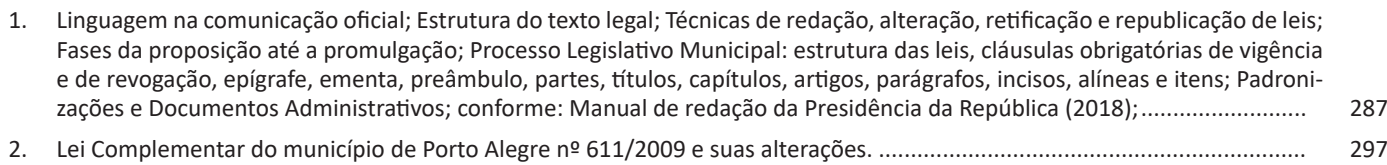

### **Arquivos**

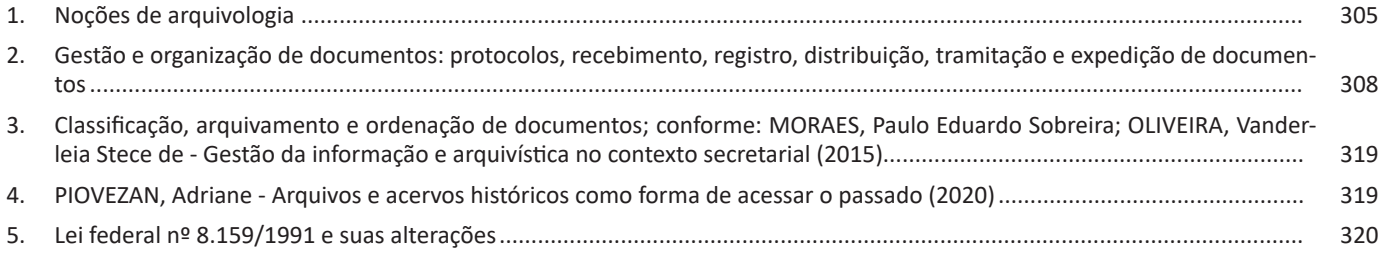

### **Atendimento ao público**

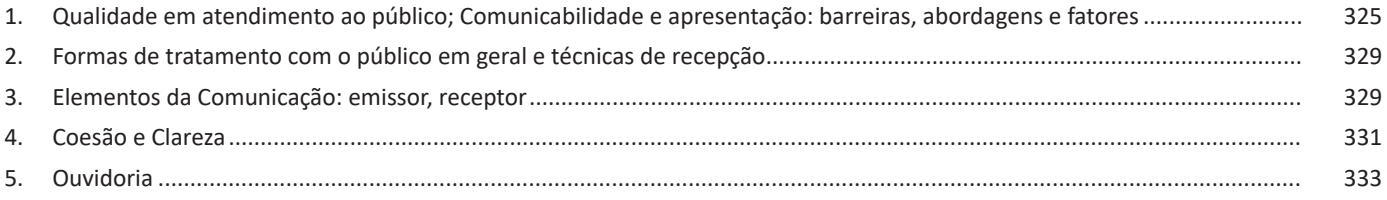

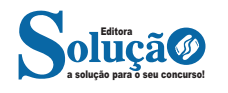

```
ÍNDICE
```
### **Material Digital**

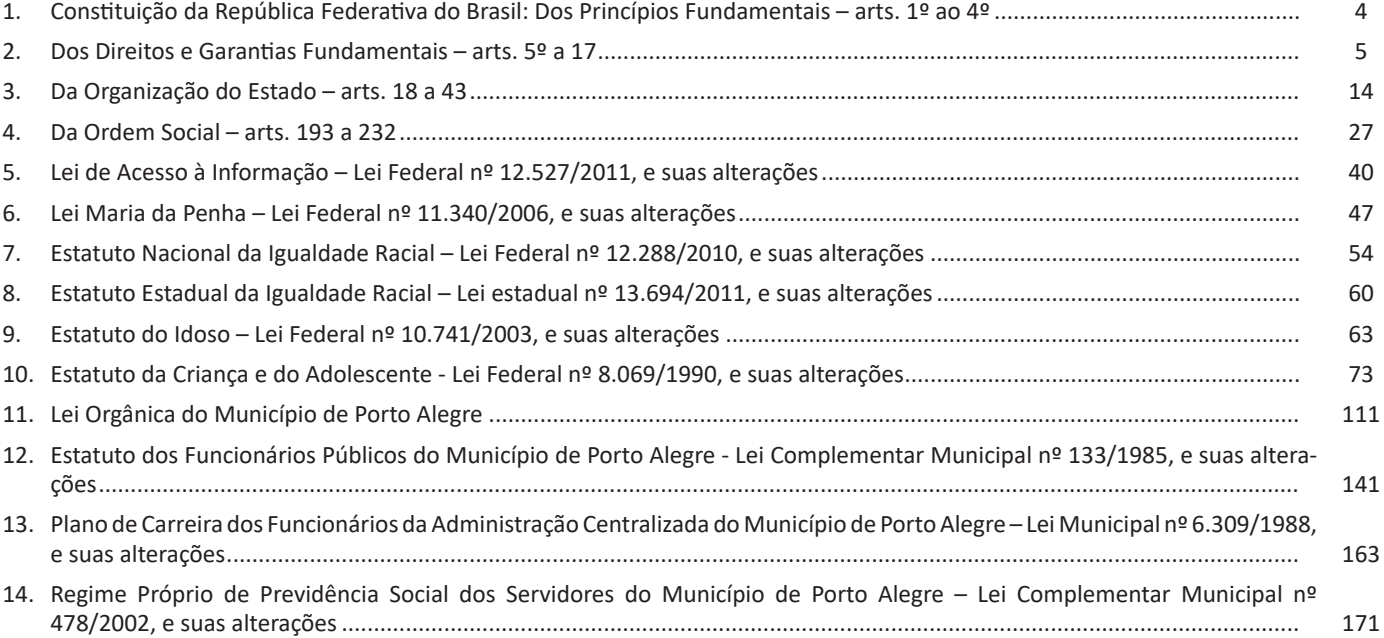

### **Atenção**

• Para estudar o Material Digital acesse sua "Área do Aluno" em nosso site ou faça o resgate do material seguindo os passos da página 2.

**https://www.editorasolucao.com.br/customer/account/login/**

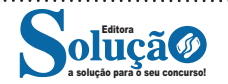

Compreender um texto trata da análise e decodificação do que de fato está escrito, seja das frases ou das ideias presentes. Interpretar um texto, está ligado às conclusões que se pode chegar ao conectar as ideias do texto com a realidade. Interpretação trabalha com a subjetividade, com o que se entendeu sobre o texto.

Interpretar um texto permite a compreensão de todo e qualquer texto ou discurso e se amplia no entendimento da sua ideia principal. Compreender relações semânticas é uma competência imprescindível no mercado de trabalho e nos estudos.

Quando não se sabe interpretar corretamente um texto pode- -se criar vários problemas, afetando não só o desenvolvimento profissional, mas também o desenvolvimento pessoal.

#### **Busca de sentidos**

Para a busca de sentidos do texto, pode-se retirar do mesmo os **tópicos frasais** presentes em cada parágrafo. Isso auxiliará na apreensão do conteúdo exposto.

Isso porque é ali que se fazem necessários, estabelecem uma relação hierárquica do pensamento defendido, retomando ideias já citadas ou apresentando novos conceitos.

Por fim, concentre-se nas ideias que realmente foram explicitadas pelo autor. Textos argumentativos não costumam conceder espaço para divagações ou hipóteses, supostamente contidas nas entrelinhas. Deve-se ater às ideias do autor, o que não quer dizer que o leitor precise ficar preso na superfície do texto, mas é fundamental que não sejam criadas suposições vagas e inespecíficas.

#### **Importância da interpretação**

A prática da leitura, seja por prazer, para estudar ou para se informar, aprimora o vocabulário e dinamiza o raciocínio e a interpretação. A leitura, além de favorecer o aprendizado de conteúdos específicos, aprimora a escrita.

Uma interpretação de texto assertiva depende de inúmeros fatores. Muitas vezes, apressados, descuidamo-nos dos detalhes presentes em um texto, achamos que apenas uma leitura já se faz suficiente. Interpretar exige paciência e, por isso, sempre releia o texto, pois a segunda leitura pode apresentar aspectos surpreendentes que não foram observados previamente. Para auxiliar na busca de sentidos do texto, pode-se também retirar dele os **tópicos frasais** presentes em cada parágrafo, isso certamente auxiliará na apreensão do conteúdo exposto. Lembre-se de que os parágrafos não estão organizados, pelo menos em um bom texto, de maneira aleatória, se estão no lugar que estão, é porque ali se fazem necessários, estabelecendo uma relação hierárquica do pensamento defendido, retomando ideias já citadas ou apresentando novos conceitos.

Concentre-se nas ideias que de fato foram explicitadas pelo autor: os textos argumentativos não costumam conceder espaço para divagações ou hipóteses, supostamente contidas nas entrelinhas. Devemos nos ater às ideias do autor, isso não quer dizer que você precise ficar preso na superfície do texto, mas é fundamental que não criemos, à revelia do autor, suposições vagas e inespecíficas. Ler com atenção é um exercício que deve ser praticado à exaustão, assim como uma técnica, que fará de nós leitores proficientes.

#### **Diferença entre compreensão e interpretação**

A compreensão de um texto é fazer uma análise objetiva do texto e verificar o que realmente está escrito nele. Já a interpretação imagina o que as ideias do texto têm a ver com a realidade. O leitor tira conclusões subjetivas do texto.

#### **ORTOGRAFIA.**

#### **— Definições**

Com origem no idioma grego, no qual *orto* significa *"*direito", "exato", e *grafia* quer dizer "ação de escrever", ortografia é o nome dado ao sistema de regras definido pela gramática normativa que indica a escrita correta das palavras. Já a Ortografia Oficial se refere às práticas ortográficas que são consideradas oficialmente como adequadas no Brasil. Os principais tópicos abordados pela ortografia são: o emprego de acentos gráficos que sinalizam vogais tônicas, abertas ou fechadas; os processos fonológicos (crase/acento grave); os sinais de pontuação elucidativos de funções sintáticas da língua e decorrentes dessas funções, entre outros.

**Os acentos:** esses sinais modificam o som da letra sobre a qual recaem, para que palavras com grafia similar possam ter leituras diferentes, e, por conseguinte, tenham significados distintos. Resumidamente, os acentos são agudo (deixa o som da vogal mais aberto), circunflexo (deixa o som fechado), til (que faz com que o som fique nasalado) e acento grave (para indicar crase).

**O alfabeto**: é a base de qualquer língua. Nele, estão estabelecidos os sinais gráficos e os sons representados por cada um dos sinais; os sinais, por sua vez, são as vogais e as consoantes.

**As letras K, Y e W**: antes consideradas estrangeiras, essas letras foram integradas oficialmente ao alfabeto do idioma português brasileiro em 2009, com a instauração do Novo Acordo Ortográfico. As possibilidades da vogal Y e das consoantes K e W são, basicamente, para nomes próprios e abreviaturas, como abaixo:

– Para grafar símbolos internacionais e abreviações, como *Km* (quilômetro), *W* (watt) e *Kg* (quilograma).

– Para transcrever nomes próprios estrangeiros ou seus derivados na língua portuguesa, como Britney, Washington, Nova York.

**Relação som X grafia:** confira abaixo os casos mais complexos do emprego da ortografia correta das palavras e suas principais regras:

**«ch" ou "x"?:** deve-se empregar o X nos seguintes casos:

– Em palavras de origem africana ou indígena. Exemplo: *oxum*, *abacaxi*.

– Após ditongos. Exemplo: ab*ai*xar, f*ai*xa.

– Após a sílaba inicial "en". Exemplo: *en*xada, *en*xergar.

– Após a sílaba inicial "me". Exemplo: *me*xilhão, *me*xer, *me*xerica.

**s" ou "x"?:** utiliza-se o S nos seguintes casos:

– Nos sufixos "ese", "isa", "ose". Exemplo: sínt*ese*, av*isa*, vermin*ose*.

– Nos sufixos *"*ense", "osa" e "oso", quando formarem adjetivos. Exemplo: amazon*ense*, form*osa*, joc*oso*.

– Nos sufixos "ês" e "esa", quando designarem origem, título ou nacionalidade. Exemplo: marqu*ês*/marqu*esa*, holand*ês*/holand*esa*, burgu*ês*/burgu*esa*.

– Nas palavras derivadas de outras cujo radical já apresenta "s". Exemplo: ca*s*a – ca*s*inha – ca*s*arão; análi*s*e – anali*s*ar.

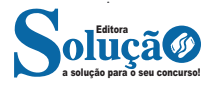

#### INFORMÁTICA

**INTERNET E INTRANET: CONCEITUAR, IDENTIFICAR, CA-RACTERIZAR E DIFERENCIAR INTERNET E INTRANET. FER-RAMENTAS E APLICATIVOS DE NAVEGAÇÃO: GOOGLE CHROME, MICROSOFT INTERNET EXPLORER E EDGE E MO-ZILLA FIREFOX. DIFERENCIAR ACESSOS EM REDES LOCAIS E GLOBAIS, ACESSAR PLATAFORMAS DIGITAIS E UTILI-ZAR MECANISMOS DE BUSCA.**

#### **Internet**

A Internet é uma rede mundial de computadores interligados através de linhas de telefone, linhas de comunicação privadas, cabos submarinos, canais de satélite, etc<sup>26</sup>. Ela nasceu em 1969, nos Estados Unidos. Interligava originalmente laboratórios de pesquisa e se chamava ARPAnet (ARPA: Advanced Research Projects Agency). Com o passar do tempo, e com o sucesso que a rede foi tendo, o número de adesões foi crescendo continuamente. Como nesta época, o computador era extremamente difícil de lidar, somente algumas instituições possuíam internet.

No entanto, com a elaboração de softwares e interfaces cada vez mais fáceis de manipular, as pessoas foram se encorajando a participar da rede. O grande atrativo da internet era a possibilidade de se trocar e compartilhar ideias, estudos e informações com outras pessoas que, muitas vezes nem se conhecia pessoalmente.

#### **Conectando-se à Internet**

Para se conectar à Internet, é necessário que se ligue a uma rede que está conectada à Internet. Essa rede é de um provedor de acesso à internet. Assim, para se conectar você liga o seu computador à rede do provedor de acesso à Internet; isto é feito por meio de um conjunto como modem, roteadores e redes de acesso (linha telefônica, cabo, fibra-ótica, wireless, etc.).

#### **World Wide Web**

A web nasceu em 1991, no laboratório CERN, na Suíça. Seu criador, Tim Berners-Lee, concebeu-a unicamente como uma linguagem que serviria para interligar computadores do laboratório e outras instituições de pesquisa, e exibir documentos científicos de forma simples e fácil de acessar.

Hoje é o segmento que mais cresce. A chave do sucesso da World Wide Web é o hipertexto. Os textos e imagens são interligados por meio de palavras-chave, tornando a navegação simples e agradável.

#### **Protocolo de comunicação**

Transmissão e fundamentalmente por um conjunto de protocolos encabeçados pelo TCP/IP. Para que os computadores de uma rede possam trocar informações entre si é necessário que todos os computadores adotem as mesmas regras para o envio e o recebimento de informações. Este conjunto de regras é conhecido como Protocolo de Comunicação. No protocolo de comunicação estão definidas todas as regras necessárias para que o computador de destino, "entenda" as informações no formato que foram enviadas pelo computador de origem.

*26 https://cin.ufpe.br/~macm3/Folders/Apostila%20Internet%20-%20 Avan%E7ado.pdf*

a solução para o seu concurso! Editora

Existem diversos protocolos, atualmente a grande maioria das redes utiliza o protocolo TCP/IP já que este é utilizado também na Internet.

O protocolo TCP/IP acabou se tornando um padrão, inclusive para redes locais, como a maioria das redes corporativas hoje tem acesso Internet, usar TCP/IP resolve a rede local e também o acesso externo.

#### **TCP / IP**

Sigla de Transmission Control Protocol/Internet Protocol (Protocolo de Controle de Transmissão/Protocolo Internet).

Embora sejam dois protocolos, o TCP e o IP, o TCP/IP aparece nas literaturas como sendo:

- O protocolo principal da Internet;

- O protocolo padrão da Internet;

- O protocolo principal da família de protocolos que dá suporte ao funcionamento da Internet e seus serviços.

Considerando ainda o protocolo TCP/IP, pode-se dizer que:

A parte TCP é responsável pelos serviços e a parte IP é responsável pelo roteamento (estabelece a rota ou caminho para o transporte dos pacotes).

#### **Domínio**

Se não fosse o conceito de domínio quando fossemos acessar um determinado endereço na web teríamos que digitar o seu endereço IP. Por exemplo: para acessar o site do Google ao invés de você digitar www.google.com você teria que digitar um número IP – 74.125.234.180.

É através do protocolo DNS (Domain Name System), que é possível associar um endereço de um site a um número IP na rede. O formato mais comum de um endereço na Internet é algo como http://www.empresa.com.br, em que:

**www: (World Wide Web):** convenção que indica que o endereço pertence à web.

**empresa:** nome da empresa ou instituição que mantém o serviço.

**com:** indica que é comercial.

**br:** indica que o endereço é no Brasil.

#### **URL**

Um URL (de Uniform Resource Locator), em português, Localizador-Padrão de Recursos, é o endereço de um recurso (um arquivo, uma impressora etc.), disponível em uma rede; seja a Internet, ou uma rede corporativa, uma intranet.

Uma URL tem a seguinte estrutura: protocolo://máquina/caminho/recurso.

#### **HTTP**

É o protocolo responsável pelo tratamento de pedidos e respostas entre clientes e servidor na World Wide Web. Os endereços web sempre iniciam com http:// (http significa Hypertext Transfer Protocol, Protocolo de transferência hipertexto).

#### **Hipertexto**

São textos ou figuras que possuem endereços vinculados a eles. Essa é a maneira mais comum de navegar pela web.

#### **Impressão de páginas**

Para imprimir uma página da Internet, basta clicar no botão de impressão do navegador. O navegador irá então abrir uma janela de impressão, onde o usuário poderá configurar as opções de impressão.

#### **Navegadores**

Um navegador de internet é um programa que mostra informações da internet na tela do computador do usuário.

Além de também serem conhecidos como browser ou web browser, eles funcionam em computadores, notebooks, dispositivos móveis, aparelhos portáteis, videogames e televisores conectados à internet.

Um navegador de internet condiciona a estrutura de um site e exibe qualquer tipo de conteúdo na tela da máquina usada pelo internauta.

Esse conteúdo pode ser um texto, uma imagem, um vídeo, um jogo eletrônico, uma animação, um aplicativo ou mesmo servidor. Ou seja, o navegador é o meio que permite o acesso a qualquer página ou site na rede.

Para funcionar, um navegador de internet se comunica com servidores hospedados na internet usando diversos tipos de protocolos de rede. Um dos mais conhecidos é o protocolo HTTP, que transfere dados binários na comunicação entre a máquina, o navegador e os servidores.

#### **Funcionalidades de um Navegador de Internet**

A principal funcionalidade dos navegadores é mostrar para o usuário uma tela de exibição através de uma janela do navegador.

Ele decodifica informações solicitadas pelo usuário, através de códigos-fonte, e as carrega no navegador usado pelo internauta.

Ou seja, entender a mensagem enviada pelo usuário, solicitada através do endereço eletrônico, e traduzir essa informação na tela do computador. É assim que o usuário consegue acessar qualquer site na internet.

O recurso mais comum que o navegador traduz é o HTML, uma linguagem de marcação para criar páginas na web e para ser interpretado pelos navegadores.

Eles também podem reconhecer arquivos em formato PDF, imagens e outros tipos de dados.

Essas ferramentas traduzem esses tipos de solicitações por meio das URLs, ou seja, os endereços eletrônicos que digitamos na parte superior dos navegadores para entrarmos numa determinada página.

Abaixo estão outros recursos de um navegador de internet:

**– Barra de Endereço:** é o espaço em branco que fica localizado no topo de qualquer navegador. É ali que o usuário deve digitar a URL (ou domínio ou endereço eletrônico) para acessar qualquer página na web.

**– Botões de Início, Voltar e Avançar:** botões clicáveis básicos que levam o usuário, respectivamente, ao começo de abertura do navegador, à página visitada antes ou à página visitada seguinte.

**– Favoritos:** é a aba que armazena as URLs de preferência do usuário. Com um único simples, o usuário pode guardar esses endereços nesse espaço, sendo que não existe uma quantidade limite de links. É muito útil para quando você quer acessar as páginas mais recorrentes da sua rotina diária de tarefas.

**– Atualizar:** botão básico que recarrega a página aberta naquele momento, atualizando o conteúdo nela mostrado. Serve para mostrar possíveis edições, correções e até melhorias de estrutura no visual de um site. Em alguns casos, é necessário limpar o cache para mostrar as atualizações.

**– Histórico:** opção que mostra o histórico de navegação do usuário usando determinado navegador. É muito útil para recuperar links, páginas perdidas ou revisitar domínios antigos. Pode ser apagado, caso o usuário queira.

**– Gerenciador de Downloads:** permite administrar os downloads em determinado momento. É possível ativar, cancelar e pausar por tempo indeterminado. É um maior controle na usabilidade do navegador de internet.

**– Extensões:** já é padrão dos navegadores de internet terem um mecanismo próprio de extensões com mais funcionalidades. Com alguns cliques, é possível instalar temas visuais, plug-ins com novos recursos (relógio, notícias, galeria de imagens, ícones, entre outros.

**– Central de Ajuda:** espaço para verificar a versão instalada do navegador e artigos (geralmente em inglês, embora também existam em português) de como realizar tarefas ou ações específicas no navegador.

Firefox, Internet Explorer, Google Chrome, Safari e Opera são alguns dos navegadores mais utilizados atualmente. Também conhecidos como web browsers ou, simplesmente, browsers, os navegadores são uma espécie de ponte entre o usuário e o conteúdo virtual da Internet.

#### **Internet Explorer**

Lançado em 1995, vem junto com o Windows, está sendo substituído pelo Microsoft Edge, mas ainda está disponível como segundo navegador, pois ainda existem usuários que necessitam de algumas tecnologias que estão no Internet Explorer e não foram atualizadas no Edge.

Já foi o mais navegador mais utilizado do mundo, mas hoje perdeu a posição para o Google Chrome e o Mozilla Firefox.

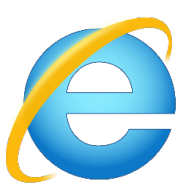

#### **Principais recursos do Internet Explorer:**

– Transformar a página num aplicativo na área de trabalho, permitindo que o usuário defina sites como se fossem aplicativos instalados no PC. Através dessa configuração, ao invés de apenas manter os sites nos favoritos, eles ficarão acessíveis mais facilmente através de ícones.

- Gerenciador de downloads integrado.
- Mais estabilidade e segurança.

– Suporte aprimorado para HTML5 e CSS3, o que permite uma navegação plena para que o internauta possa usufruir dos recursos implementados nos sites mais modernos.

– Com a possibilidade de adicionar complementos, o navegador já não é apenas um programa para acessar sites. Dessa forma, é possível instalar pequenos aplicativos que melhoram a navegação e oferecem funcionalidades adicionais.

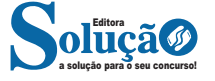

#### **PRESERVAÇÃO E CONSERVAÇÃO DE DOCUMENTOS DE ARQUI-VO**

 A manutenção dos documentos pelo prazo determinado na tabela de temporalidade dependem de três aspectos:

#### **Fatores de deterioração em acervos de arquivos**

Conhecendo-se a natureza dos materiais componentes dos acervos e seu comportamento diante dos fatores aos quais estão expostos, torna-se bastante fácil detectar elementos nocivos e traçar políticas de conservação para minimizá-los.

A grande maioria dos arquivos é constituída de documentos impressos, e o papel é basicamente composto por fibras de celulose, portanto, identificar os principais agentes nocivos da celulose e descobrir soluções para evita-los é um grande passo na preservação e na conservação documental.

Essa degradação à qual os acervos estão sujeitos não se limita a um único fator, pelo contrário, são várias as formas dessa degradação ocorrer, como veremos a seguir:

#### *1. Fatores ambientais*

São os agentes encontrados no ambiente físico do acervo, como por exemplo, Temperatura, Umidade Relativa do Ar, Radiação da Luz, Qualidade do Ar.

#### *- Temperatura e umidade relativa*

O calor e a umidade contribuem significativamente para a destruição dos documentos, principalmente quando em suporte-papel. O desequilíbrio de um interfere no equilíbrio do outro. O calor acelera a deterioração. A velocidade de muitas reações químicas, é dobrada a cada aumento de 10°C. A alteração da umidade relativa proporciona as condições necessárias para desencadear intensas reações químicas nos materiais.

A circulação do ar ambiente representa um fator bastante importante para amenizar os efeitos da temperatura e umidade relativa elevada.

#### *- Radiação da luz*

Toda fonte de luz, emite radiação nociva aos materiais de acervos, provocando consideráveis danos através da oxidação.

Algumas medidas podem ser tomadas para proteção dos acervos:

- As janelas devem ser protegidas por cortinas ou persianas que bloqueiem totalmente o sol;

- Filtros feitos de filmes especiais também ajudam no controle da radiação UV, tanto nos vidros de janelas quanto em lâmpadas fluorescentes.

#### *- Qualidades do ar*

 O controle da qualidade é muito importante porque os gases e as partículas sólidas contribuem muito para a deterioração de materiais de bibliotecas e arquivos, destacando que esses poluentes podem tanto vir do ambiente externo como podem ser gerando no próprio ambiente.

#### *2. Agentes biológicos*

Os agentes biológicos de deterioração de acervos são, entre outros, os insetos (baratas, brocas, cupins), os roedores e os fungos, cuja presença depende quase que exclusivamente das condições ambientais reinantes nas dependências onde se encontram os documentos.

#### *- Fungos*

Como qualquer outro ser vivo, necessitam de alimento e umidade para sobreviver e proliferar. O alimento provém dos papéis, amidos (colas), couros, pigmentos, tecidos etc. A umidade é fator indispensável para o metabolismo dos nutrientes e para sua proliferação. Essa umidade é encontrada na atmosfera local, nos materiais atacados e na própria colônia de fungos. Além da umidade e nutrientes, outras condições contribuem para o crescimento das colônias: temperatura elevada, falta de circulação de ar e falta de higiene.

As medidas para proteger o acervo de infestação de fungos são: - estabelecer política de controle ambiental, principalmente temperatura, umidade relativa e ar circulante

- praticar a higienização tanto do local quanto dos documentos, com metodologia e técnicas adequadas;

- instruir o usuário e os funcionários com relação ao manuseio dos documentos e regras de higiene do local;

- manter vigilância constante dos documentos contra acidentes com água, secando-os imediatamente caso ocorram.

#### *- Roedores*

A presença de roedores em recintos de bibliotecas e arquivos ocorre pelos mesmos motivos citados acima. Tentar obstruir as possíveis entradas para os ambientes dos acervos é um começo. As iscas são válidas, mas para que surtam efeito devem ser definidas por especialistas em zoonose. O produto deve ser eficiente, desde que não provoque a morte dos roedores no recinto. A profilaxia se faz nos mesmos moldes citados acima: temperatura e umidade relativa controladas, além de higiene periódica.

#### *- Ataques de insetos*

*Baratas* – Esses insetos atacam tanto papel quanto revestimentos, provocam perdas de superfície e manchas de excrementos. As baratas se reproduzem no próprio local e se tornam infestação muito rapidamente, caso não sejam combatidas.

*Brocas* (Anobídios) – São insetos que causam danos imensos em acervos, principalmente em livros. A fase de ataque ao acervo é a de larva. Esse inseto se reproduz por acasalamento, que ocorre no próprio acervo. Uma vez instalado, ataca não só o papel e seus derivados, como também a madeira do mobiliário, portas, pisos e todos os materiais à base de celulose.

O ataque causa perda de suporte. A larva digere os materiais para chegar à fase adulta. Na fase adulta, acasala e põe ovos. Os ovos eclodem e o ciclo se repete.

*Cupins* (Térmitas) – Os cupins representam risco não só para as coleções como para o prédio em si. Os cupins percorrem áreas internas de alvenaria, tubulações, conduítes de instalações elétricas, rodapés, batentes de portas e janelas etc., muitas vezes fora do alcance dos nossos olhos.

Chegam aos acervos em ataques massivos, através de estantes coladas às paredes, caixas de interruptores de luz, assoalhos etc.

#### *3. Intervenções inadequadas nos acervos*

Trata-se de procedimentos de conservação que realizamos em um conjunto de documentos com o objetivo de interromper ou melhorar seu estado de degradação e que as vezes, resultam em danos ainda maiores.

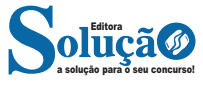

( ) Arquivamento é o conjunto de procedimentos e operações técnicas referentes à produção de documentos, tramitação, uso, avaliação e arquivo em fase corrente e intermediária, visando a sua eliminação ou recolhimento para guarda permanente.

A alternativa que contém a sequência correta, de cima para baixo, é

(A) F V V

(B) F F V

(C) F V F (D) V V F

(E) V F F

14. Quadrix - 2020 - CRMV-AM - Assistente Administrativo Julgue o item, relativos ao serviço de protocolo e arquivo.

Os arquivos privados são conjuntos de documentos produzidos e recebidos, no exercício de suas atividades, por órgãos públicos de âmbito federal, estadual, do Distrito Federal e municipal, em decorrência de suas funções administrativas, legislativas e judiciárias.

( ) CERTO

( ) ERRADO

15. FEPESE - 2021 - Prefeitura de Balneário Camboriú - SC - Assistente Administrativo

De acordo com o artigo 17 da Lei n° 8159/91, a administração da documentação pública ou de caráter público compete:

(A) aos depósitos públicos.

(B) às universidades federais.

(C) aos museus públicos e privados.

(D) às bibliotecas públicas e privadas.

(E) às instituições arquivísticas federais, estaduais, do Distrito Federal e municipais.

#### **GABARITO**

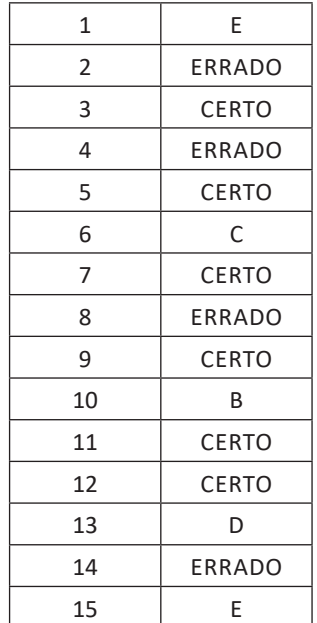

### **ANOTAÇÕES**

\_\_\_\_\_\_\_\_\_\_\_\_\_\_\_\_\_\_\_\_\_\_\_\_\_\_\_\_\_\_\_\_\_\_\_\_\_\_\_\_\_\_\_\_\_\_\_\_\_\_\_\_\_\_

\_\_\_\_\_\_\_\_\_\_\_\_\_\_\_\_\_\_\_\_\_\_\_\_\_\_\_\_\_\_\_\_\_\_\_\_\_\_\_\_\_\_\_\_\_\_\_\_\_\_\_\_\_\_

\_\_\_\_\_\_\_\_\_\_\_\_\_\_\_\_\_\_\_\_\_\_\_\_\_\_\_\_\_\_\_\_\_\_\_\_\_\_\_\_\_\_\_\_\_\_\_\_\_\_\_\_\_\_

\_\_\_\_\_\_\_\_\_\_\_\_\_\_\_\_\_\_\_\_\_\_\_\_\_\_\_\_\_\_\_\_\_\_\_\_\_\_\_\_\_\_\_\_\_\_\_\_\_\_\_\_\_\_

\_\_\_\_\_\_\_\_\_\_\_\_\_\_\_\_\_\_\_\_\_\_\_\_\_\_\_\_\_\_\_\_\_\_\_\_\_\_\_\_\_\_\_\_\_\_\_\_\_\_\_\_\_\_

\_\_\_\_\_\_\_\_\_\_\_\_\_\_\_\_\_\_\_\_\_\_\_\_\_\_\_\_\_\_\_\_\_\_\_\_\_\_\_\_\_\_\_\_\_\_\_\_\_\_\_\_\_\_

\_\_\_\_\_\_\_\_\_\_\_\_\_\_\_\_\_\_\_\_\_\_\_\_\_\_\_\_\_\_\_\_\_\_\_\_\_\_\_\_\_\_\_\_\_\_\_\_\_\_\_\_\_\_

\_\_\_\_\_\_\_\_\_\_\_\_\_\_\_\_\_\_\_\_\_\_\_\_\_\_\_\_\_\_\_\_\_\_\_\_\_\_\_\_\_\_\_\_\_\_\_\_\_\_\_\_\_\_

\_\_\_\_\_\_\_\_\_\_\_\_\_\_\_\_\_\_\_\_\_\_\_\_\_\_\_\_\_\_\_\_\_\_\_\_\_\_\_\_\_\_\_\_\_\_\_\_\_\_\_\_\_\_

\_\_\_\_\_\_\_\_\_\_\_\_\_\_\_\_\_\_\_\_\_\_\_\_\_\_\_\_\_\_\_\_\_\_\_\_\_\_\_\_\_\_\_\_\_\_\_\_\_\_\_\_\_\_

\_\_\_\_\_\_\_\_\_\_\_\_\_\_\_\_\_\_\_\_\_\_\_\_\_\_\_\_\_\_\_\_\_\_\_\_\_\_\_\_\_\_\_\_\_\_\_\_\_\_\_\_\_\_

\_\_\_\_\_\_\_\_\_\_\_\_\_\_\_\_\_\_\_\_\_\_\_\_\_\_\_\_\_\_\_\_\_\_\_\_\_\_\_\_\_\_\_\_\_\_\_\_\_\_\_\_\_\_

\_\_\_\_\_\_\_\_\_\_\_\_\_\_\_\_\_\_\_\_\_\_\_\_\_\_\_\_\_\_\_\_\_\_\_\_\_\_\_\_\_\_\_\_\_\_\_\_\_\_\_\_\_\_

\_\_\_\_\_\_\_\_\_\_\_\_\_\_\_\_\_\_\_\_\_\_\_\_\_\_\_\_\_\_\_\_\_\_\_\_\_\_\_\_\_\_\_\_\_\_\_\_\_\_\_\_\_\_

\_\_\_\_\_\_\_\_\_\_\_\_\_\_\_\_\_\_\_\_\_\_\_\_\_\_\_\_\_\_\_\_\_\_\_\_\_\_\_\_\_\_\_\_\_\_\_\_\_\_\_\_\_\_

\_\_\_\_\_\_\_\_\_\_\_\_\_\_\_\_\_\_\_\_\_\_\_\_\_\_\_\_\_\_\_\_\_\_\_\_\_\_\_\_\_\_\_\_\_\_\_\_\_\_\_\_\_\_

\_\_\_\_\_\_\_\_\_\_\_\_\_\_\_\_\_\_\_\_\_\_\_\_\_\_\_\_\_\_\_\_\_\_\_\_\_\_\_\_\_\_\_\_\_\_\_\_\_\_\_\_\_\_

\_\_\_\_\_\_\_\_\_\_\_\_\_\_\_\_\_\_\_\_\_\_\_\_\_\_\_\_\_\_\_\_\_\_\_\_\_\_\_\_\_\_\_\_\_\_\_\_\_\_\_\_\_\_

\_\_\_\_\_\_\_\_\_\_\_\_\_\_\_\_\_\_\_\_\_\_\_\_\_\_\_\_\_\_\_\_\_\_\_\_\_\_\_\_\_\_\_\_\_\_\_\_\_\_\_\_\_\_

\_\_\_\_\_\_\_\_\_\_\_\_\_\_\_\_\_\_\_\_\_\_\_\_\_\_\_\_\_\_\_\_\_\_\_\_\_\_\_\_\_\_\_\_\_\_\_\_\_\_\_\_\_\_

\_\_\_\_\_\_\_\_\_\_\_\_\_\_\_\_\_\_\_\_\_\_\_\_\_\_\_\_\_\_\_\_\_\_\_\_\_\_\_\_\_\_\_\_\_\_\_\_\_\_\_\_\_\_

\_\_\_\_\_\_\_\_\_\_\_\_\_\_\_\_\_\_\_\_\_\_\_\_\_\_\_\_\_\_\_\_\_\_\_\_\_\_\_\_\_\_\_\_\_\_\_\_\_\_\_\_\_\_

\_\_\_\_\_\_\_\_\_\_\_\_\_\_\_\_\_\_\_\_\_\_\_\_\_\_\_\_\_\_\_\_\_\_\_\_\_\_\_\_\_\_\_\_\_\_\_\_\_\_\_\_\_\_

\_\_\_\_\_\_\_\_\_\_\_\_\_\_\_\_\_\_\_\_\_\_\_\_\_\_\_\_\_\_\_\_\_\_\_\_\_\_\_\_\_\_\_\_\_\_\_\_\_\_\_\_\_

\_\_\_\_\_\_\_\_\_\_\_\_\_\_\_\_\_\_\_\_\_\_\_\_\_\_\_\_\_\_\_\_\_\_\_\_\_\_\_\_\_\_\_\_\_\_\_\_\_\_\_\_\_

\_\_\_\_\_\_\_\_\_\_\_\_\_\_\_\_\_\_\_\_\_\_\_\_\_\_\_\_\_\_\_\_\_\_\_\_\_\_\_\_\_\_\_\_\_\_\_\_\_\_\_\_\_\_

\_\_\_\_\_\_\_\_\_\_\_\_\_\_\_\_\_\_\_\_\_\_\_\_\_\_\_\_\_\_\_\_\_\_\_\_\_\_\_\_\_\_\_\_\_\_\_\_\_\_\_\_\_\_

\_\_\_\_\_\_\_\_\_\_\_\_\_\_\_\_\_\_\_\_\_\_\_\_\_\_\_\_\_\_\_\_\_\_\_\_\_\_\_\_\_\_\_\_\_\_\_\_\_\_\_\_\_\_

\_\_\_\_\_\_\_\_\_\_\_\_\_\_\_\_\_\_\_\_\_\_\_\_\_\_\_\_\_\_\_\_\_\_\_\_\_\_\_\_\_\_\_\_\_\_\_\_\_\_\_\_\_\_

\_\_\_\_\_\_\_\_\_\_\_\_\_\_\_\_\_\_\_\_\_\_\_\_\_\_\_\_\_\_\_\_\_\_\_\_\_\_\_\_\_\_\_\_\_\_\_\_\_\_\_\_\_

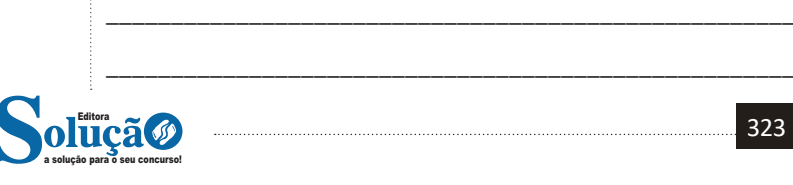